### The book was found

## **Mastering JIRA**

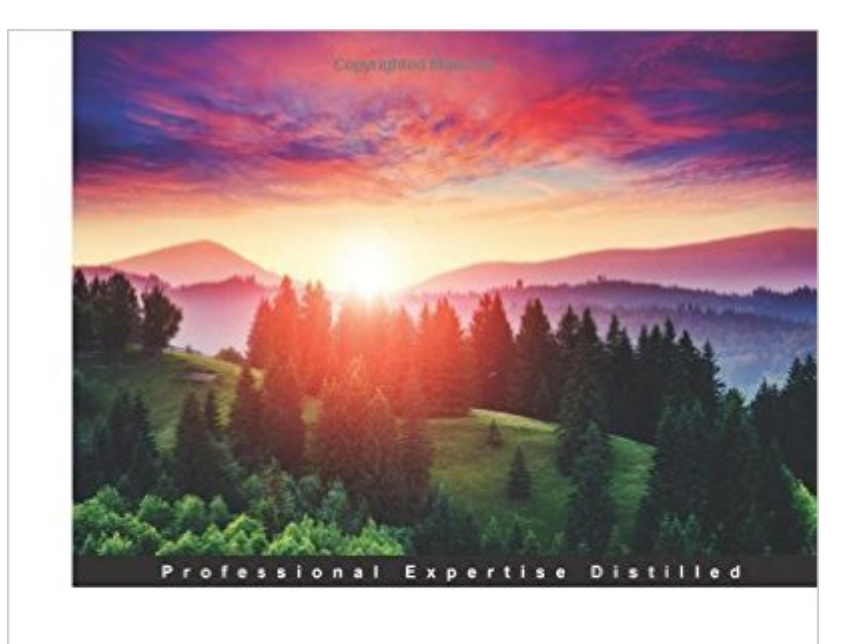

# **Mastering JIRA**

Gain expertise in tracking project issues and managing them efficiently using JIRA

Ravi Sagar

Copyrighted Material **PACKT** enterprise<sup>88</sup>

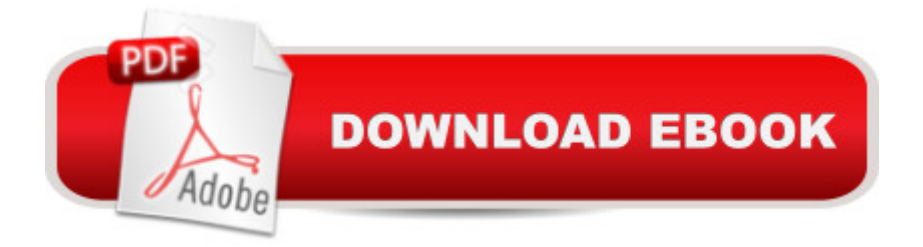

### **Synopsis**

Gain expertise in tracking project issues and managing them efficiently using JIRA About This BookCustomize JIRA for a variety of applications such as software project management, Agile tracking, and test management with the help of sample data to get you startedDeploy big JIRA instances by planning the installations for EnterpriseA comprehensive guide on JIRA with an easy-to-learn structure to help you become the go-to person for JIRA in your organizationWho This Book Is ForIf you are a JIRA administrator managing small-to-medium JIRA instances and want to learn how to manage enterprise-scale instances, then this book will help you expand your knowledge and equip you with advanced skills. Prior understanding of JIRA core concepts is required.What You Will Learn Plan the installation and upgrade of your JIRA instance Configure issue type schemes, create customized workflows, modify permission schemes, and change notification schemes Customize JIRA for test management, helpdesk, and requirement management Deploy JIRA for Agile tracking using the Scrum and Kanban techniques Manage users and groups and integrate them with LDAP for single sign-on Develop JIRA add-ons to extend JIRA's functionality Migrate data from external systems using CSV import Generate reports directly from the JIRA database and to use custom JavaScript and CSS In DetailJIRA is an issue-tracking tool from Atlassian and has gained immense popularity in recent years due to its ease of use and, at the same time, its customization abilities and finely grained control over various functions. JIRA offers functionalities for creating tasks and assigning them to users and many useful add-ons can be added such as JIRA Agile for Agile tracking and Groovy scripts, a powerful tool for administering customizations for customizations.This book explains how to master the key functionalities of JIRA and its customizations and add-ons, and is packed with real-world examples and use cases. You will first learn how to plan JIRA installation. Next, you will be given a brief refresher of fundamental concepts and learn about customizations in detail. Next, this book will take you through add-on development to extend JIRA functionality. Finally, this book will explore best practices and troubleshooting, to help you find out what went wrong and how to fix it.

#### **Book Information**

Paperback: 305 pages Publisher: Packt Publishing - ebooks Account (May 29, 2015) Language: English ISBN-10: 1784396516 ISBN-13: 978-1784396510

Shipping Weight: 1.6 pounds (View shipping rates and policies)

Average Customer Review: 5.0 out of 5 stars $\hat{A}$   $\hat{A}$  See all reviews $\hat{A}$  (2 customer reviews) Best Sellers Rank: #216,119 in Books (See Top 100 in Books) #84 in $\hat{A}$  Books > Computers & Technology > Networking & Cloud Computing > Data in the Enterprise > Client-Server Systems #278 in Books > Computers & Technology > Business Technology > Software > Enterprise Applications #580 in  $\hat{A}$  Books > Computers & Technology > Networking & Cloud Computing > Internet, Groupware, & Telecommunications

#### **Customer Reviews**

Mastering Jira is an excellent quide to reaching the  $\hat{a}$  cenext level $\hat{a}$   $\cdot$  in understanding Jira to meet the needs of your organization. The book provides a comprehensive overview of virtually all the areas you need to cover to build your Jira instance maintain it. Some of the areas of interest I found immediately was the importation of CSV files into Jira using Javascript to show and hide fields based, and the use of built-in Notifications to make useful communication at any stage of a workflow in the issue lifecycle.Achieving a balance in any given book is difficult. If there is too little coverage on a topic, the book does not have enough material to  $\hat{a}$  cemaster $\hat{a} \cdot$  the topic, if there is too much coverage on one single topic, the title is out of reach for someone getting starting and attempting to learn the application. I found that Mastering Jira I found was adept in achieving a balanced approach.The only area that was covered in perhaps too much depth early was the Jira SDK discussion. Granted a further discussion of this is found at the end of the book, but a user covering the many topics Jira touches (Agile, JQL, Workflows, etc.) will probably have enough to learn and likely will not want to begin building their own plugins right away. On the other hand, a discussion about the Jira installation would not be complete without addressing the issue of development.Why this book? You can find a lot of information on the web with regard to Jira. The real beauty of this text is all of the essentials are here in one location. As far as some unique aspects to the book, I found the use of graphs and screen shots to illustrate various topics was outstanding.

#### Download to continue reading...

Mastering JIRA Mastering Adoption Law and Policy (Mastering Series) (Carolina Academic Press [Mastering\) Mastering Secure](http://ebooksupdate.com/en-us/read-book/jOapv/mastering-jira.pdf?r=NHNBvr9KxNs1iQhVjquBVMMfRhaKjVj%2F4iQW4ZsQjDs%3D)d Transactions (UCC Article 9), Second Edition (Carolina Aademic Press Mastering) Mastering Negotiable Instruments: Ucc Articles 3 and 4 and Other Payment Systems (Mastering Series) Mastering Tort Law (Carolina Academic Press Mastering) Mastering Elder Law, Second Edition (Carolina Academic Press Mastering) Mastering Jujitsu (Mastering

Mastering Oracle SQL, 2nd Edition Mastering Social Media Mining with Python Mastering Data Warehouse Aggregates: Solutions for Star Schema Performance Introduction to SQL: Mastering the Relational Database Language (4th Edition) Mastering Regular Expressions Photoshop: Absolute Beginners Guide To Mastering Photoshop And Creating World Class Photos Photoshop: From Beginner to Expert - The Ultimate Guide to Learning the Basics and Mastering Photoshop in Just 1 Day (Graphic Design, Photo Editing, Adobe Photoshop) Mastering CSS with Dreamweaver CS3 Mastering Framemaker 5: Covering Windows, Mac, and Unix Versions Talking to Siri: Mastering the Language of Apple's Intelligent Assistant (3rd Edition) Mastering Autodesk Maya 2016: Autodesk Official Press Mastering Autodesk 3ds Max 2013

**Dmca**